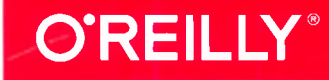

# Python ДЛЯ СЛОЖНЫХ ЗАДАЧ

## наука о данных и машинное обучение

powered by

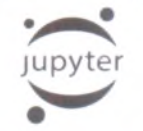

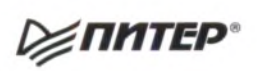

Дж. Вандер Плас

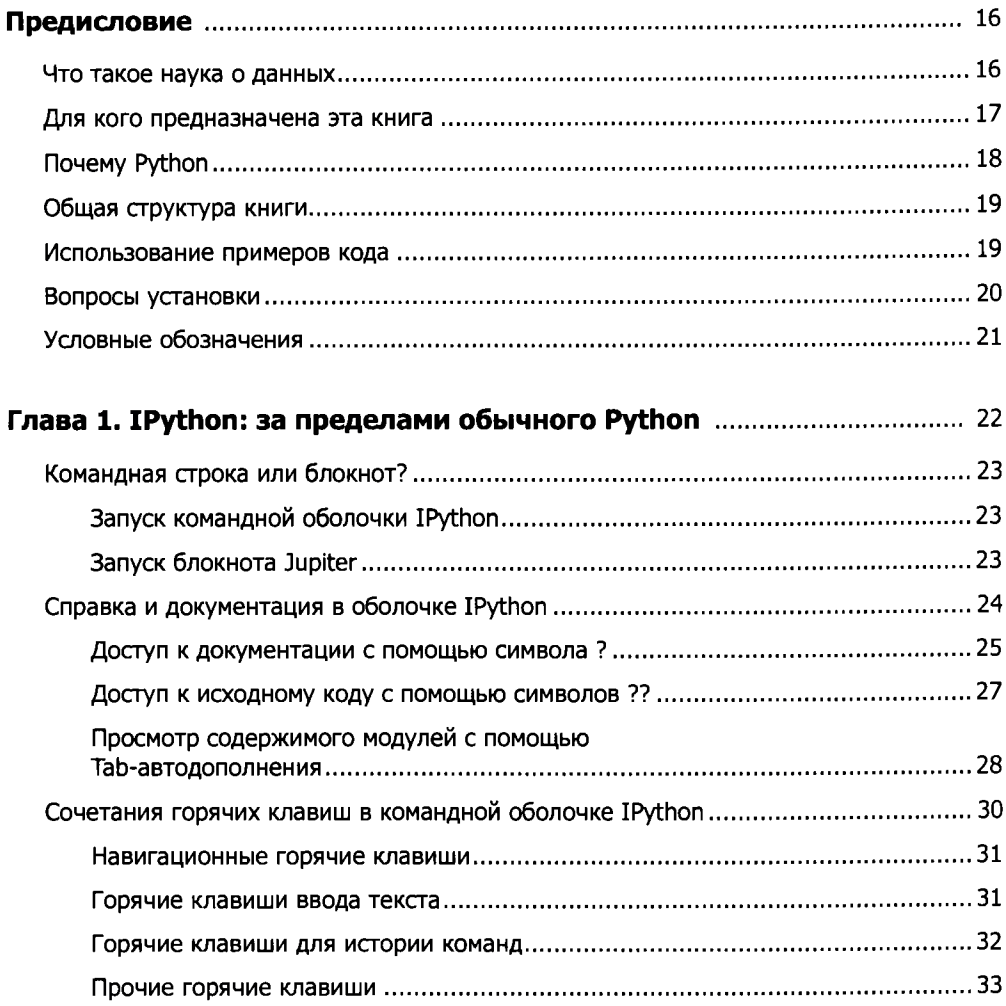

#### $6\phantom{a}$ Оглавление

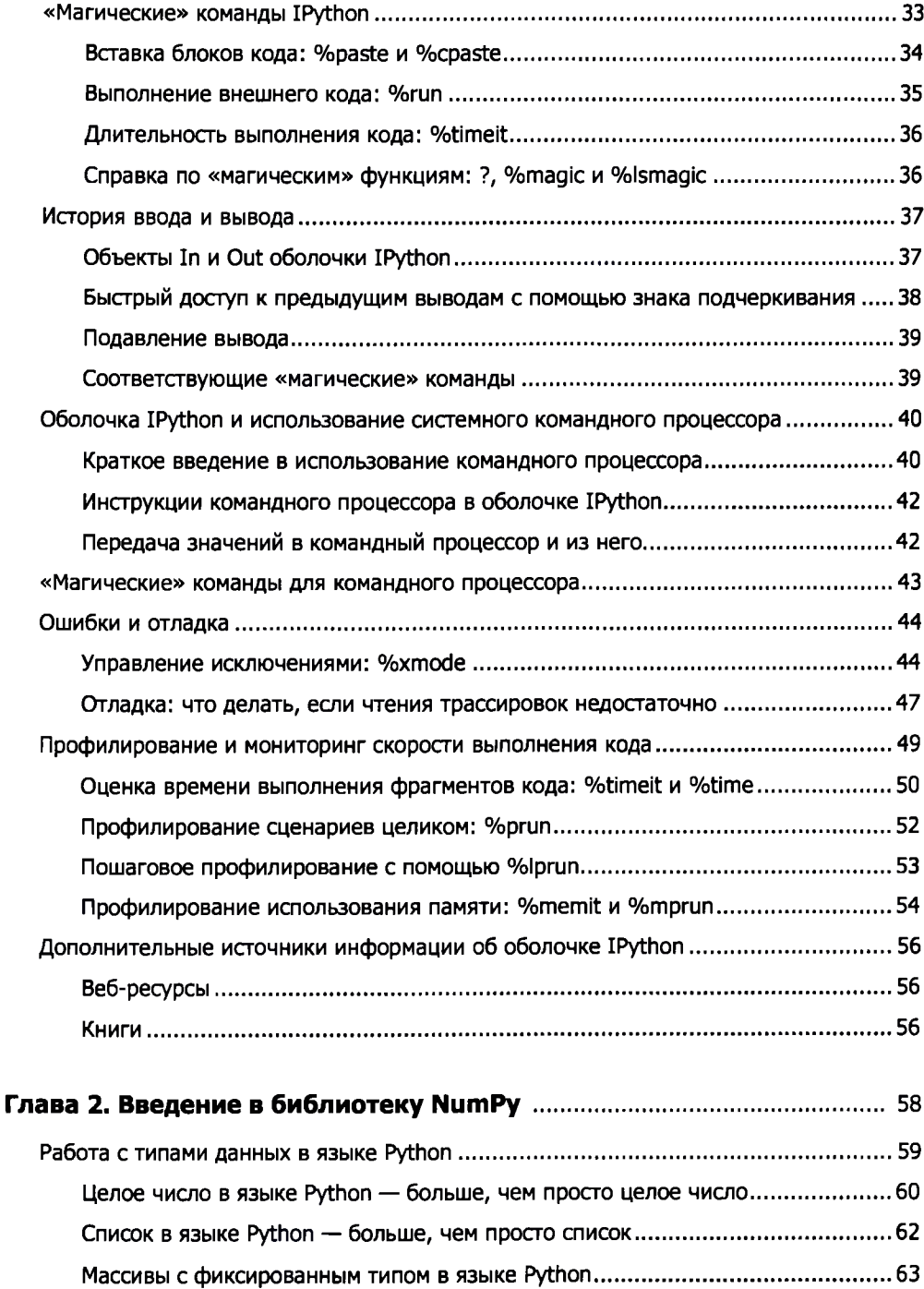

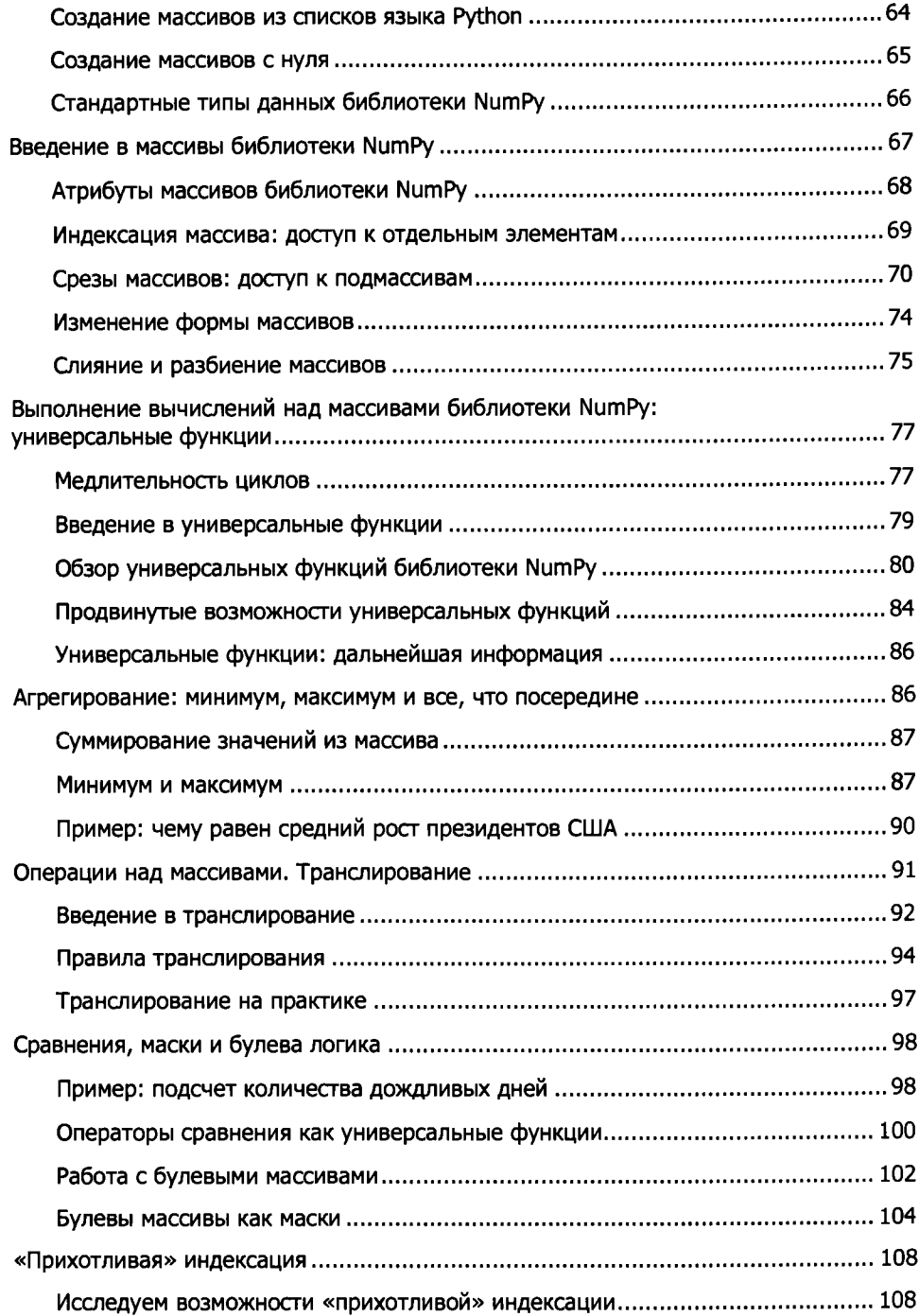

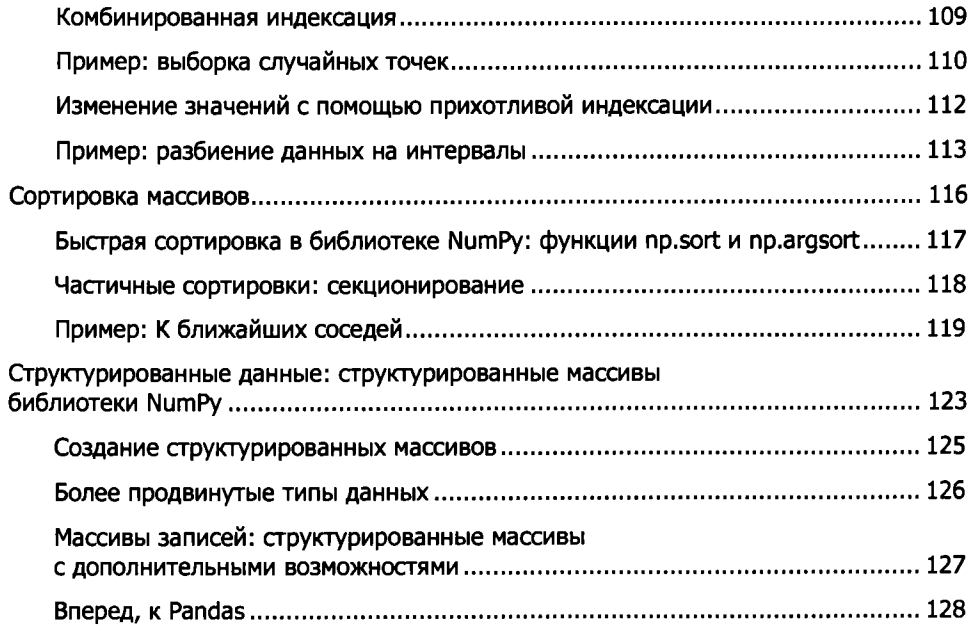

### **Глава 3. Манипуляции над данными** с **помощью пакета Pandas** 129 Установка и использование библиотеки Pandas............................................. 130 Знакомство с объектами библиотеки Pandas..................................................131 Объект Series библиотеки Pandas........................................................... 131 Объект DataFrame библиотеки Pandas.....................................................135 Объект Index библиотеки Pandas............................................................ 138 Индексация и выборка данных.................................................................... 140 Выборка данных из объекта Series......................................................... 140 Выборка данных из объекта DataFrame...................................................144 Операции над данными в библиотеке Pandas................................................ 149 Универсальные функции: сохранение индекса.........................................149 Универсальные функции: выравнивание индексов................................... 150 Универсальные функции: выполнение операции между объектами DataFrame и Series.......................................................153 Обработка отсутствующих данных............................................................... 154 Компромиссы при обозначении отсутствующих данных............................. 155

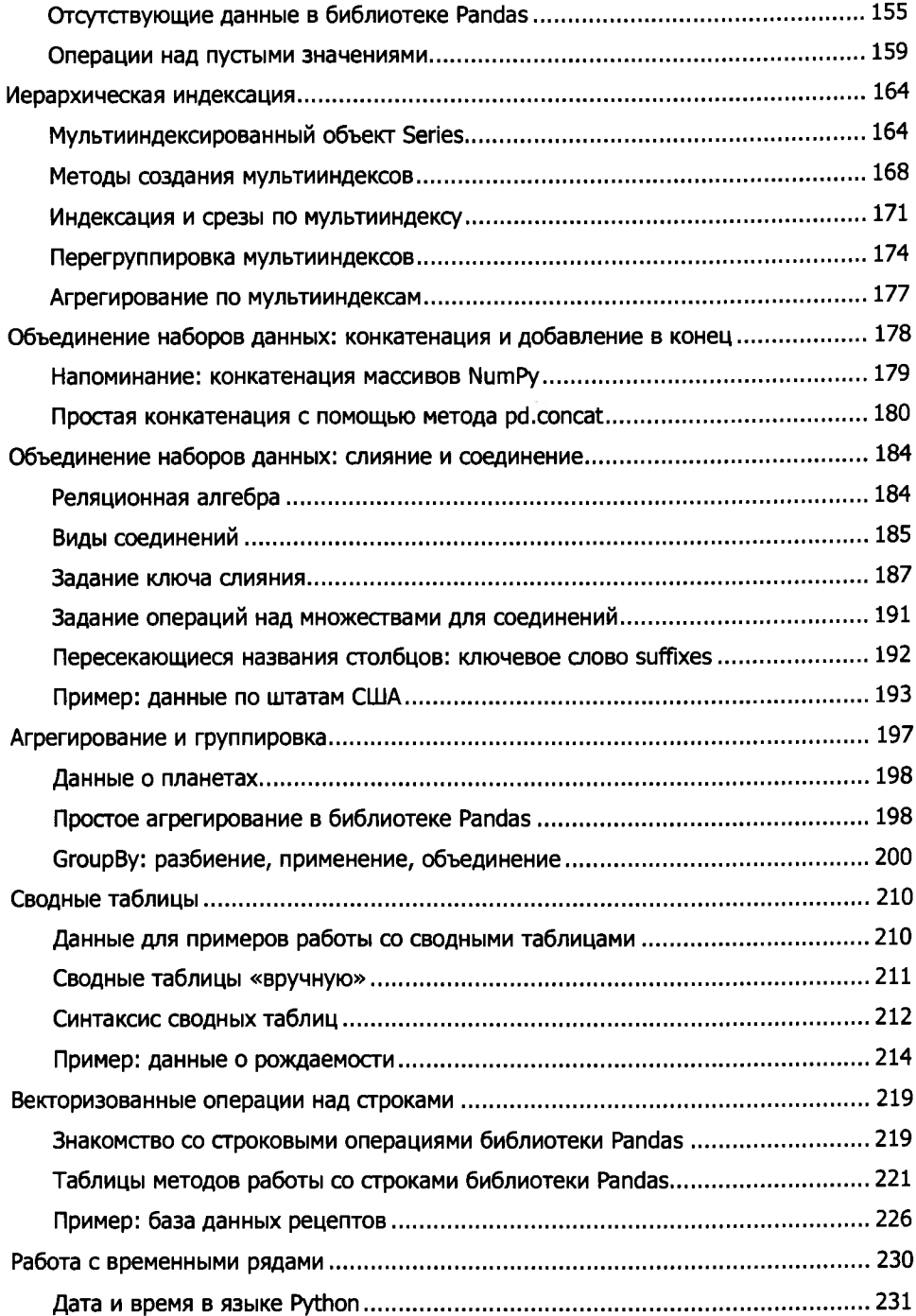

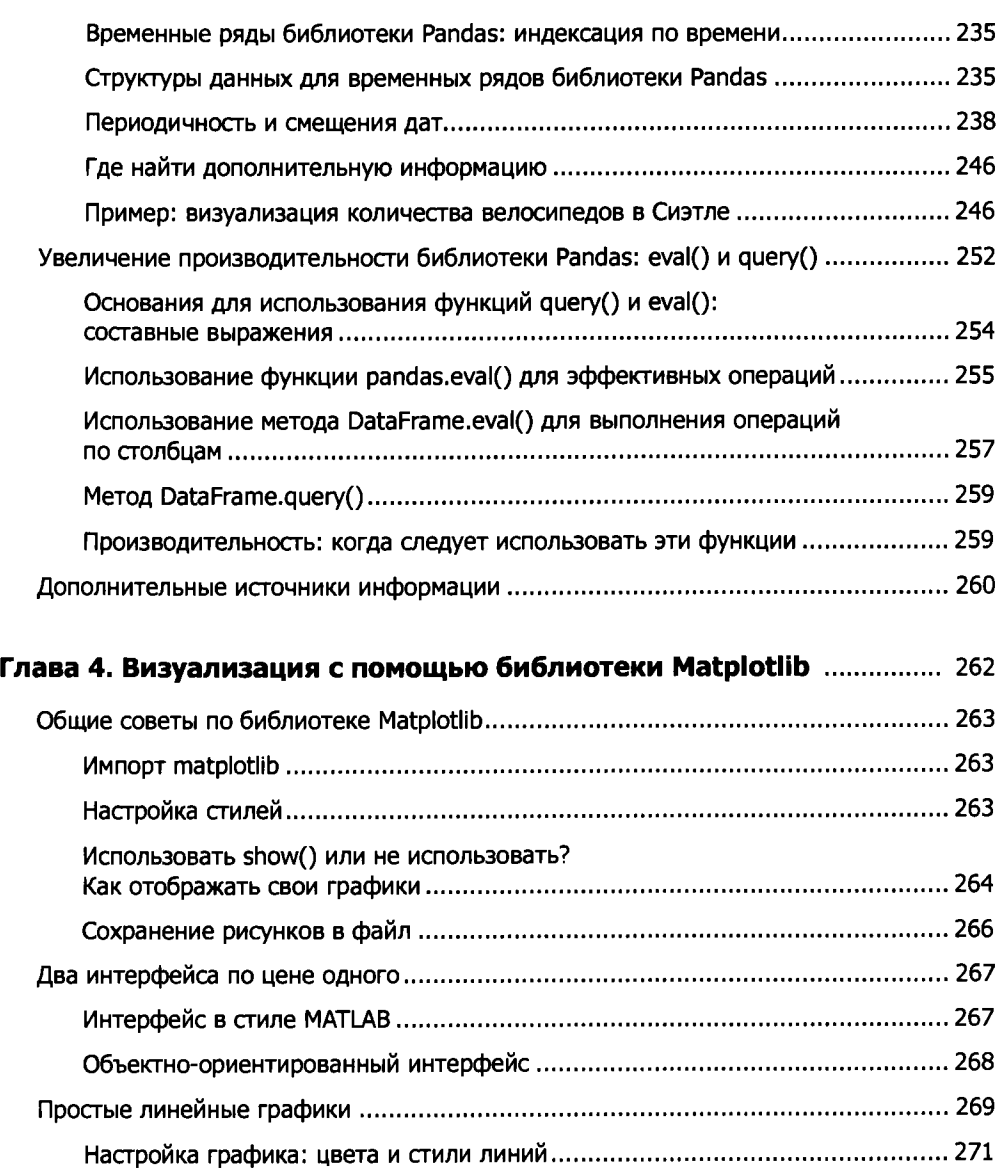

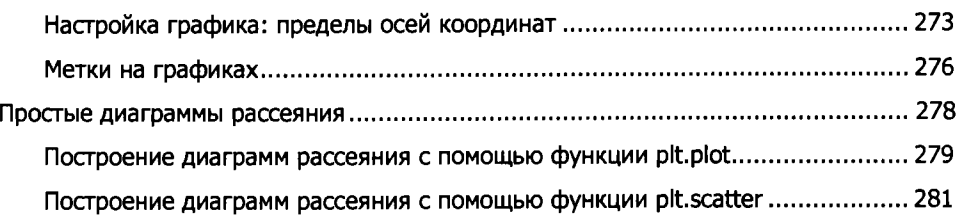

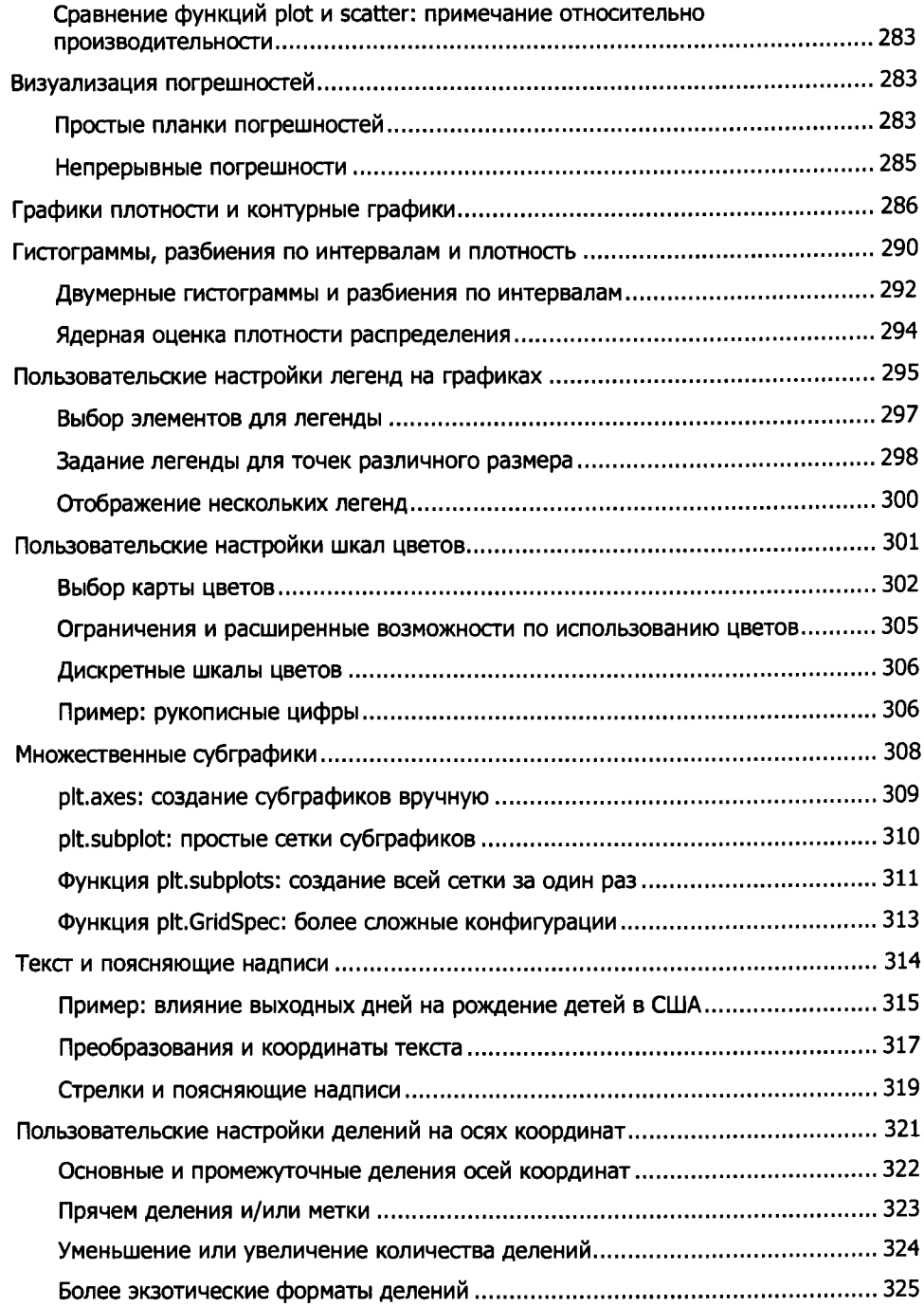

<span id="page-8-0"></span>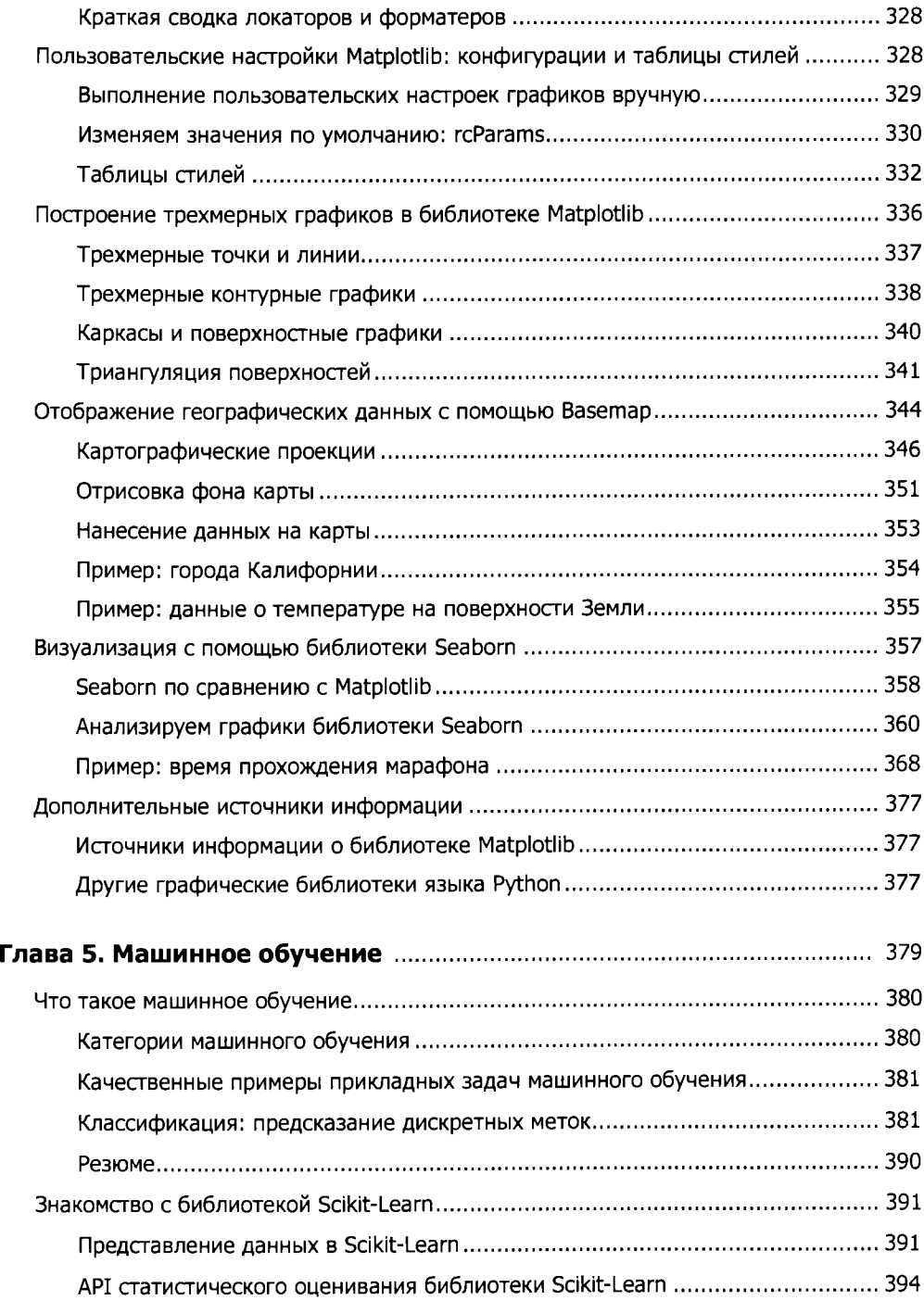

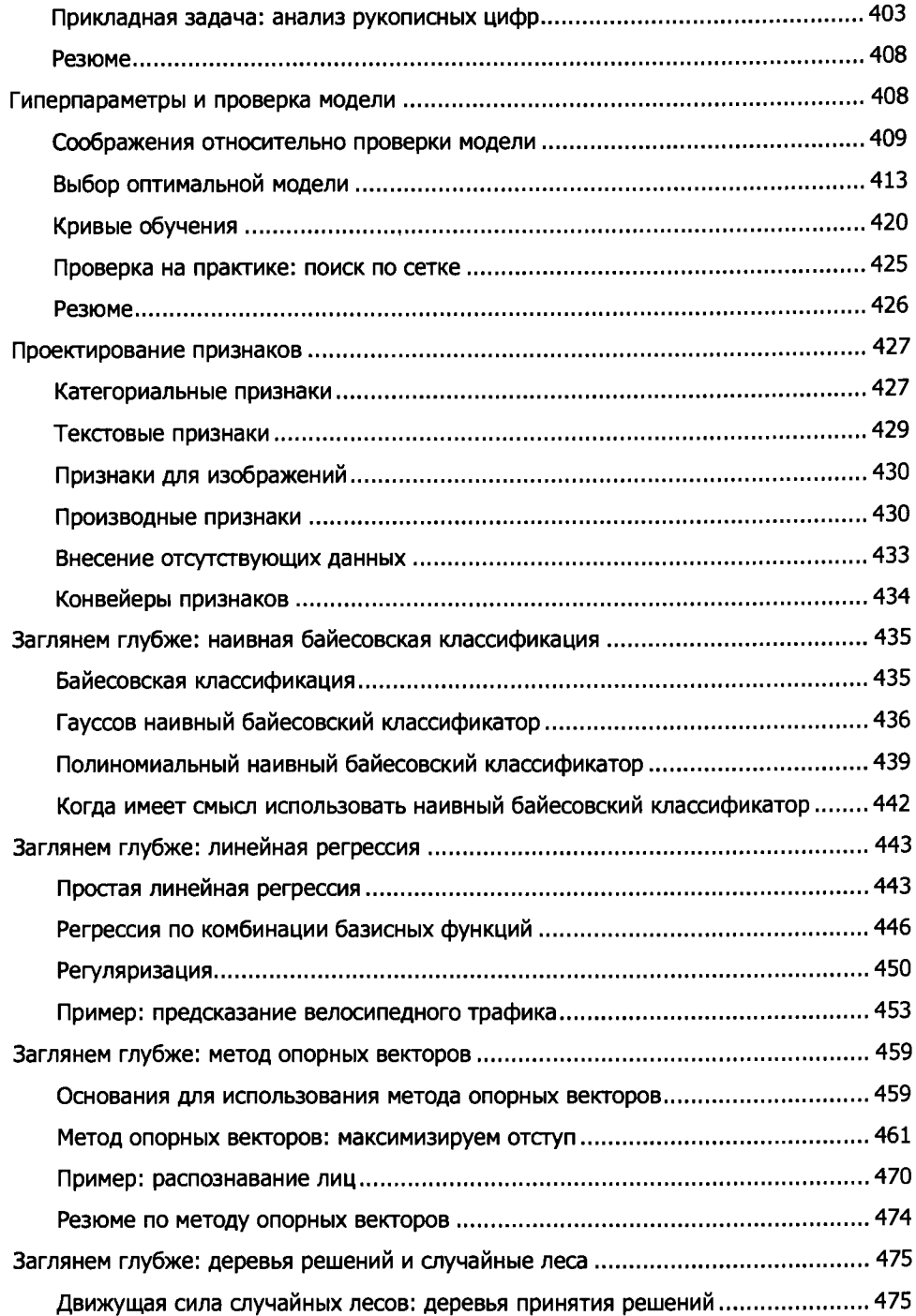

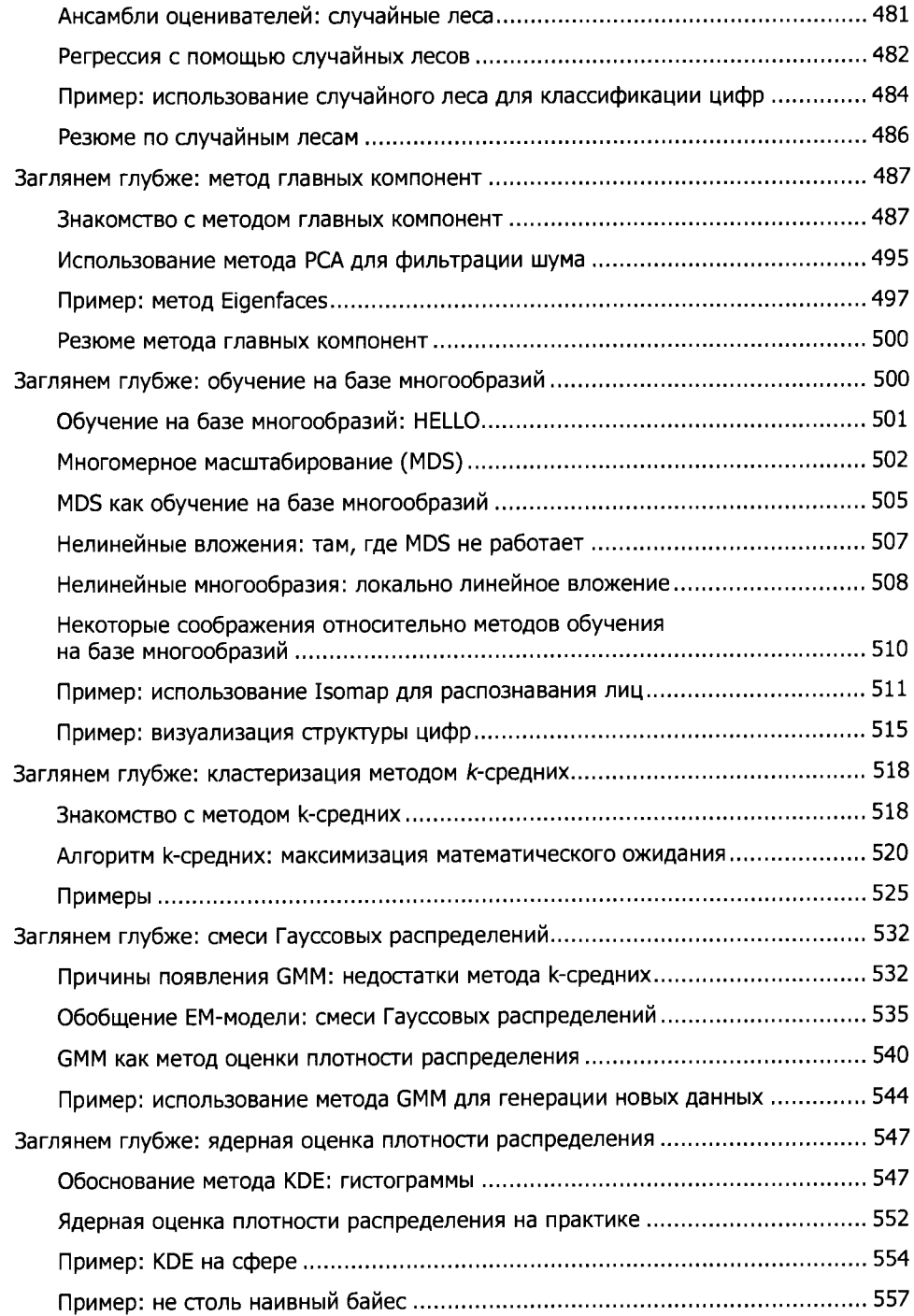

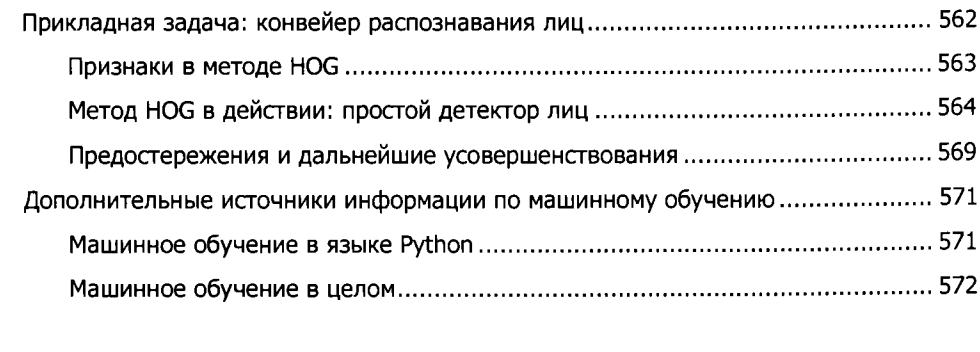

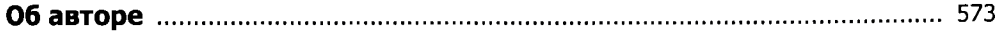